<u>Документ подписан прос**Министер с перомна**у</u>ки и высшего образо<mark>вания Российской Федерации</mark> Информация о владельце:<br>ФИО: Игнатенко Виталий Ивановитеральное государственное бюджетное образовательное учреждение высшего образования Должность: Проректор по образовательной деятельности и молодежной политике>Оранния<br>Дата поллисания: 18.06.2024 07%Закюлярный государственный университет им. Н.М. Федоровского» (ЗГУ) ФИО: Игнатенко Виталий Иванович Дата подписания: 18.06.2024 07**:11:50** Уникальный программный ключ: a49ae343af5448d45d7e3e1e499659da8109ba78

> УТВЕРЖДАЮ Проректор по ОД и МП

> > \_\_\_\_\_\_\_\_\_\_ Игнатенко В.И.

# **Теория систем и системный анализ**

# рабочая программа дисциплины (модуля)

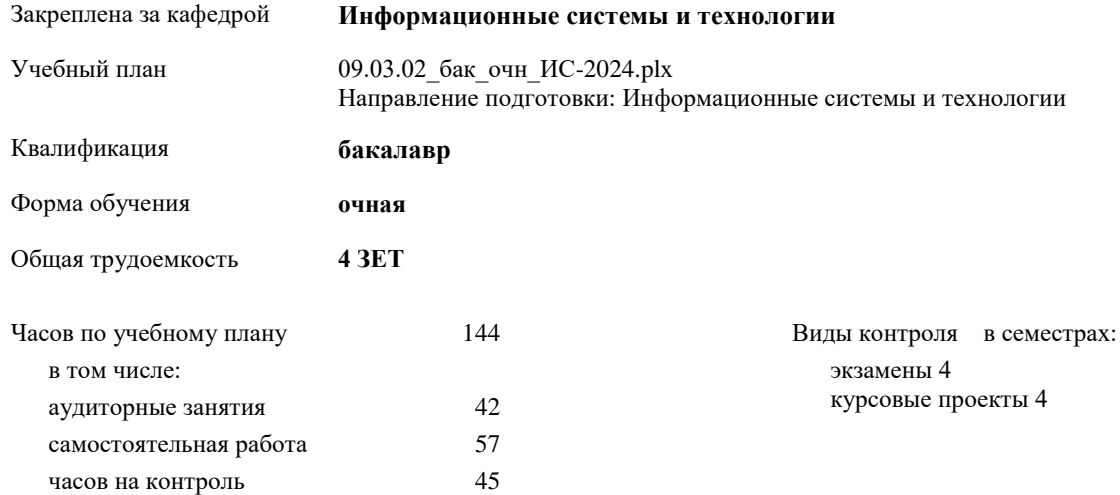

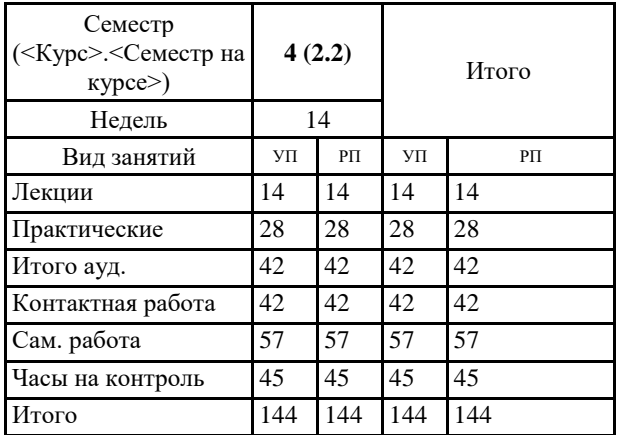

### **Распределение часов дисциплины по семестрам**

#### Программу составил(и):

*Фаддеенков А.В. \_\_\_\_\_\_\_\_\_\_\_\_\_\_\_\_\_\_\_*

Согласовано:

*к.э.н. Доцент М.В. Петухов \_\_\_\_\_\_\_\_\_\_\_\_\_\_\_\_\_\_\_*

Рабочая программа дисциплины

### **Теория систем и системный анализ**

разработана в соответствии с ФГОС:

Федеральный государственный образовательный стандарт высшего образования - бакалавриат по направлению подготовки 09.03.02 Информационные системы и технологии (приказ Минобрнауки России от 19.09.2017 г. № 926)

Рабочая программа одобрена на заседании кафедры

## **Информационные системы и технологии**

Протокол от г. № Срок действия программы: уч.г. Зав. кафедрой к.э.н., доцент Беляев И.С.

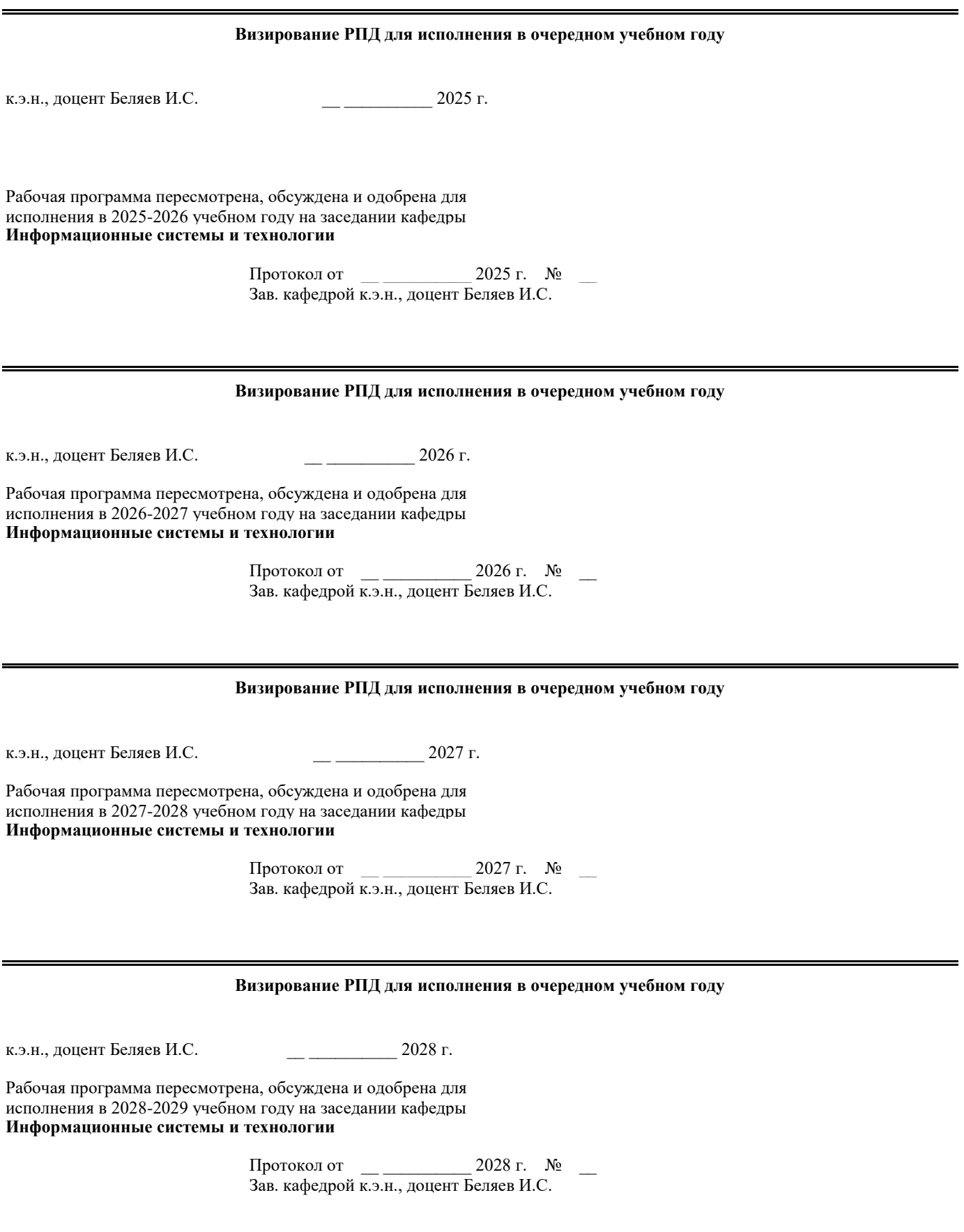

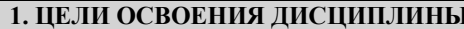

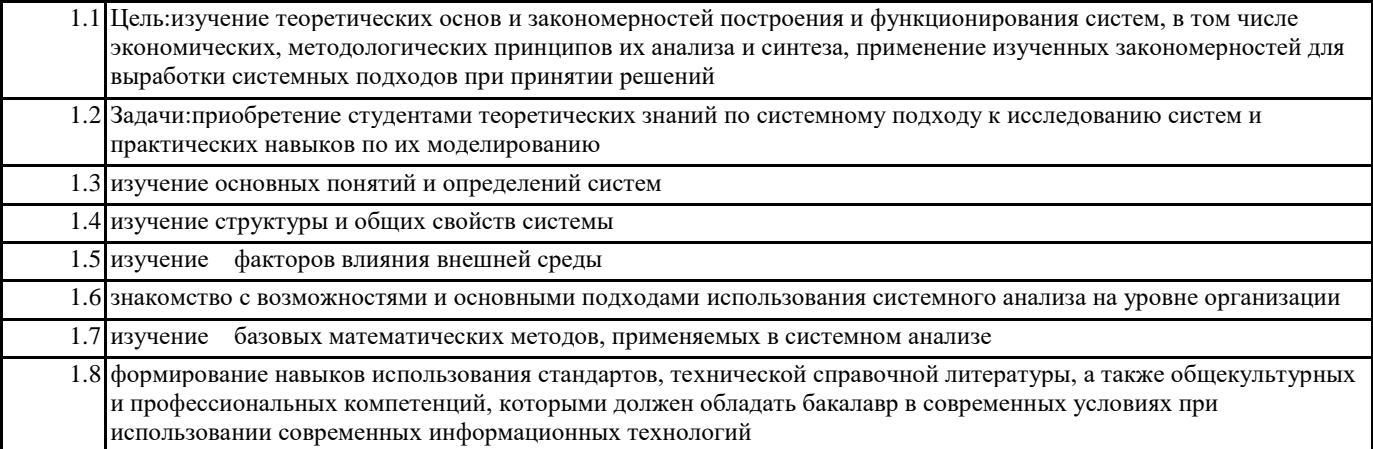

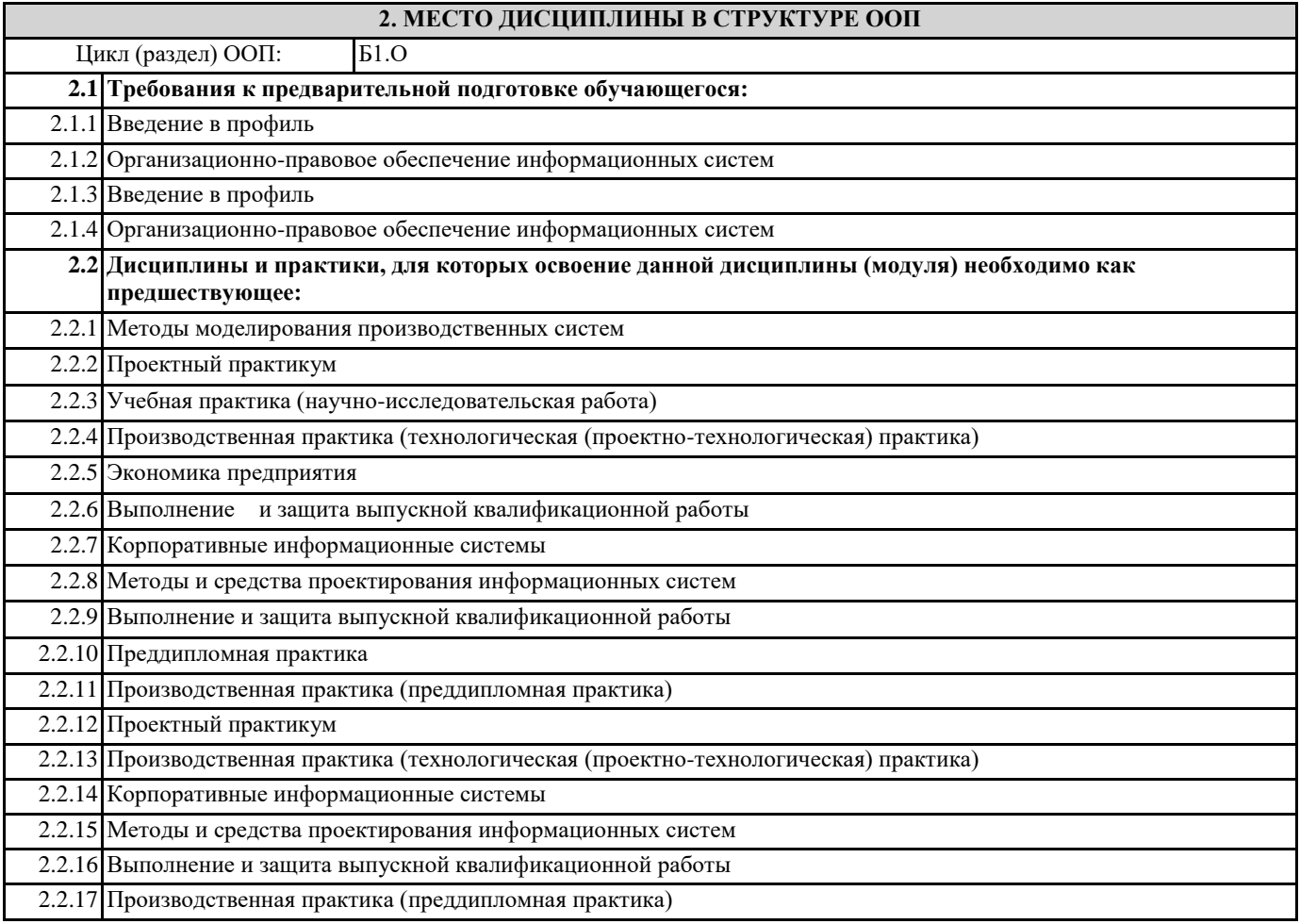

# 3. КОМПЕТЕНЦИИ ОБУЧАЮЩЕГОСЯ, ФОРМИРУЕМЫЕ В РЕЗУЛЬТАТЕ ОСВОЕНИЯ ДИСЦИПЛИНЫ (МОДУЛЯ)

ПК-5.1: Демонстрирует знания основ теории управления бизнес-процессами, методы и средства концептуального, функционального и логического проектирования систем среднего и крупного масштаба и сложности, стандарты оформления технических заданий, нормативную документацию по созданию требований к системе.

Знать:

Уметь:

Владеть:

ПК-5.2: Проводит анализ предметной области, моделирует бизнес-процессы, формулирует общие требования и разрабатывает архитектуру программно-информационных систем.

Знать:

Уметь:

## **Владеть:**

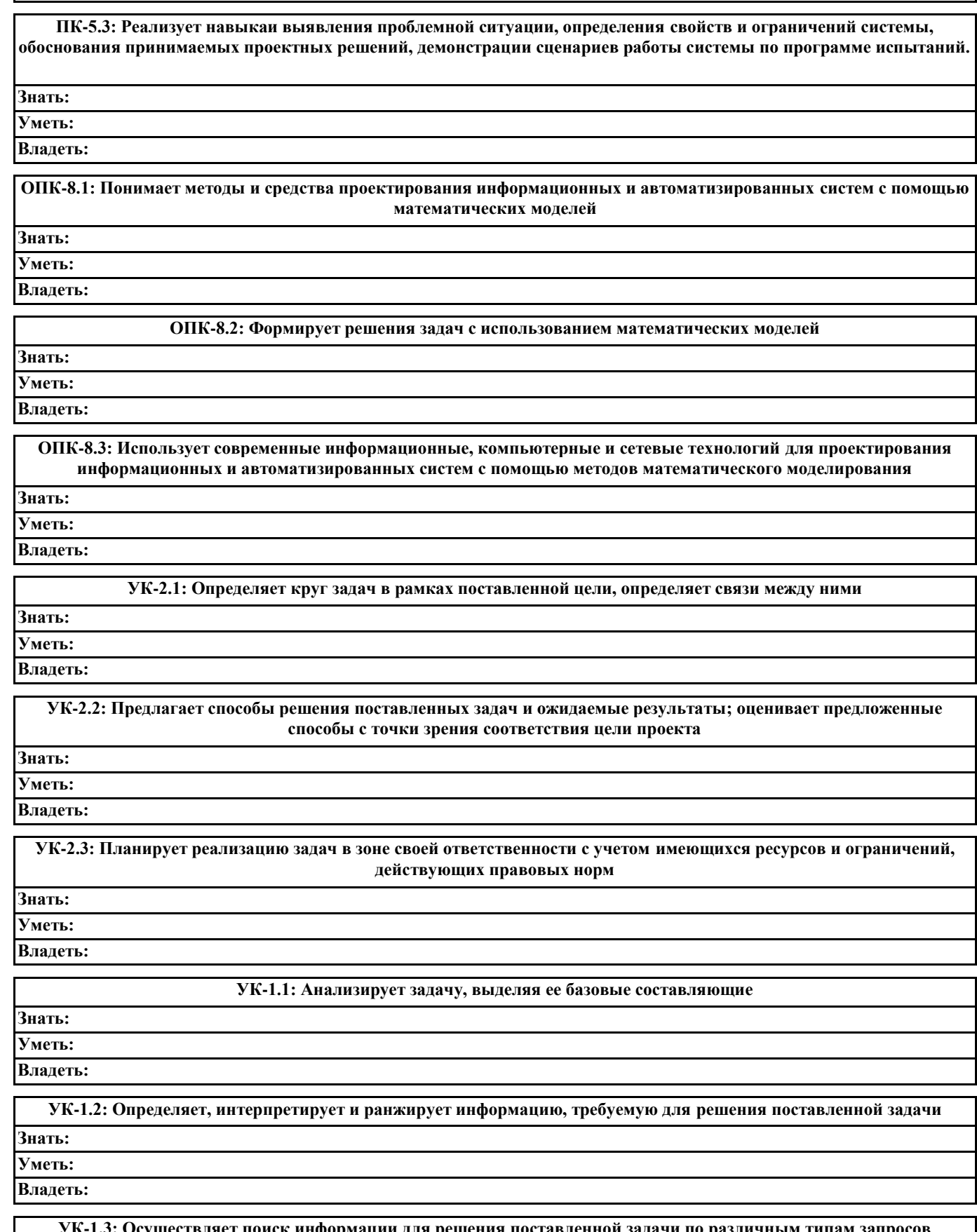

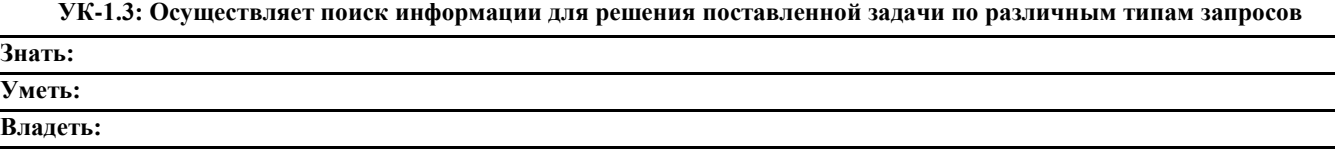

**В результате освоения дисциплины обучающийся должен**

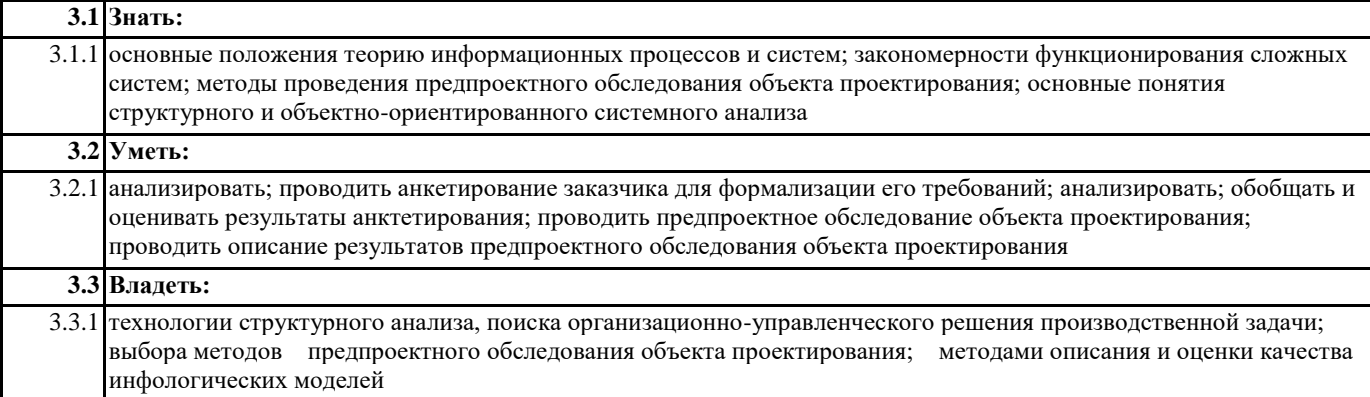

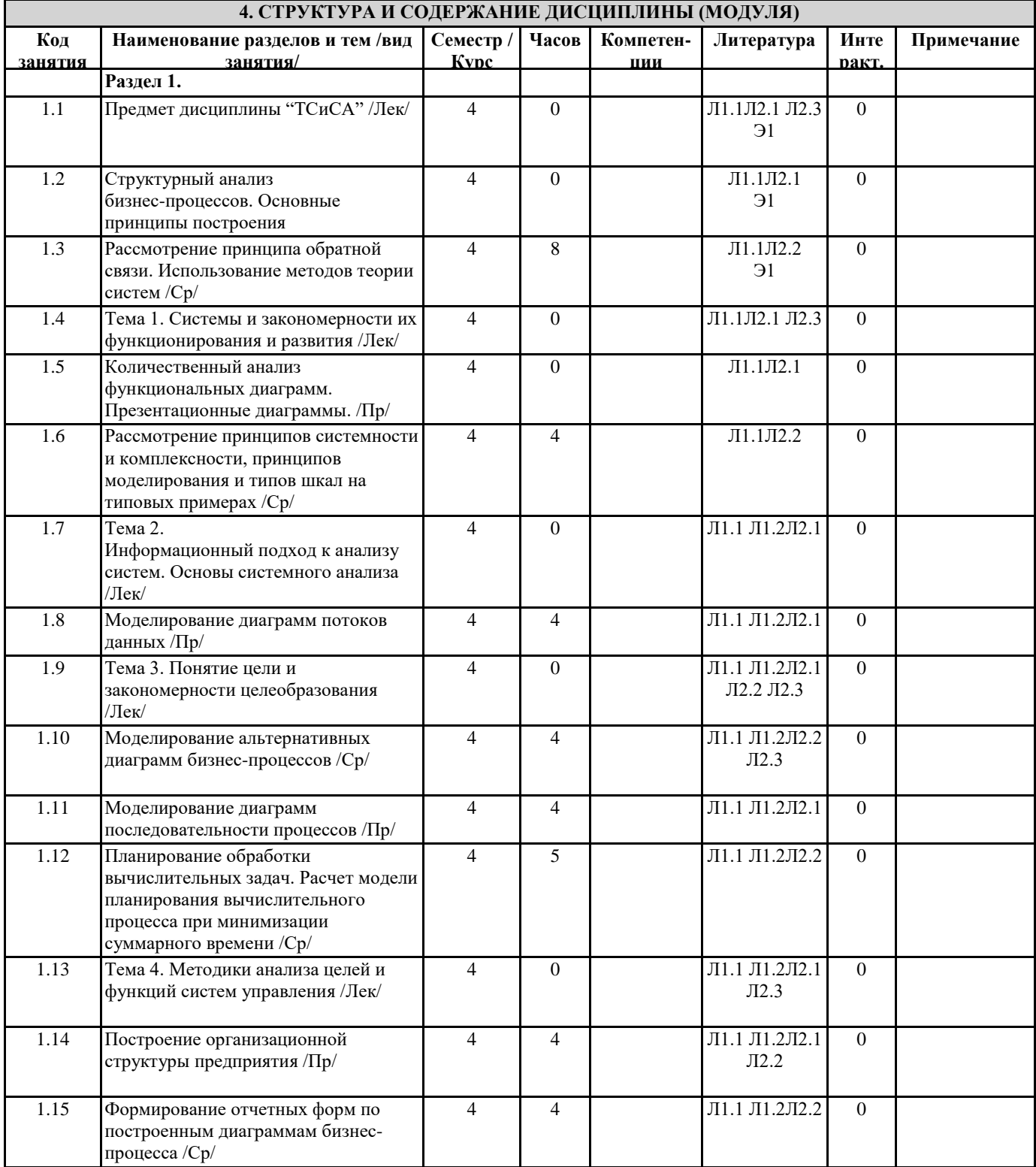

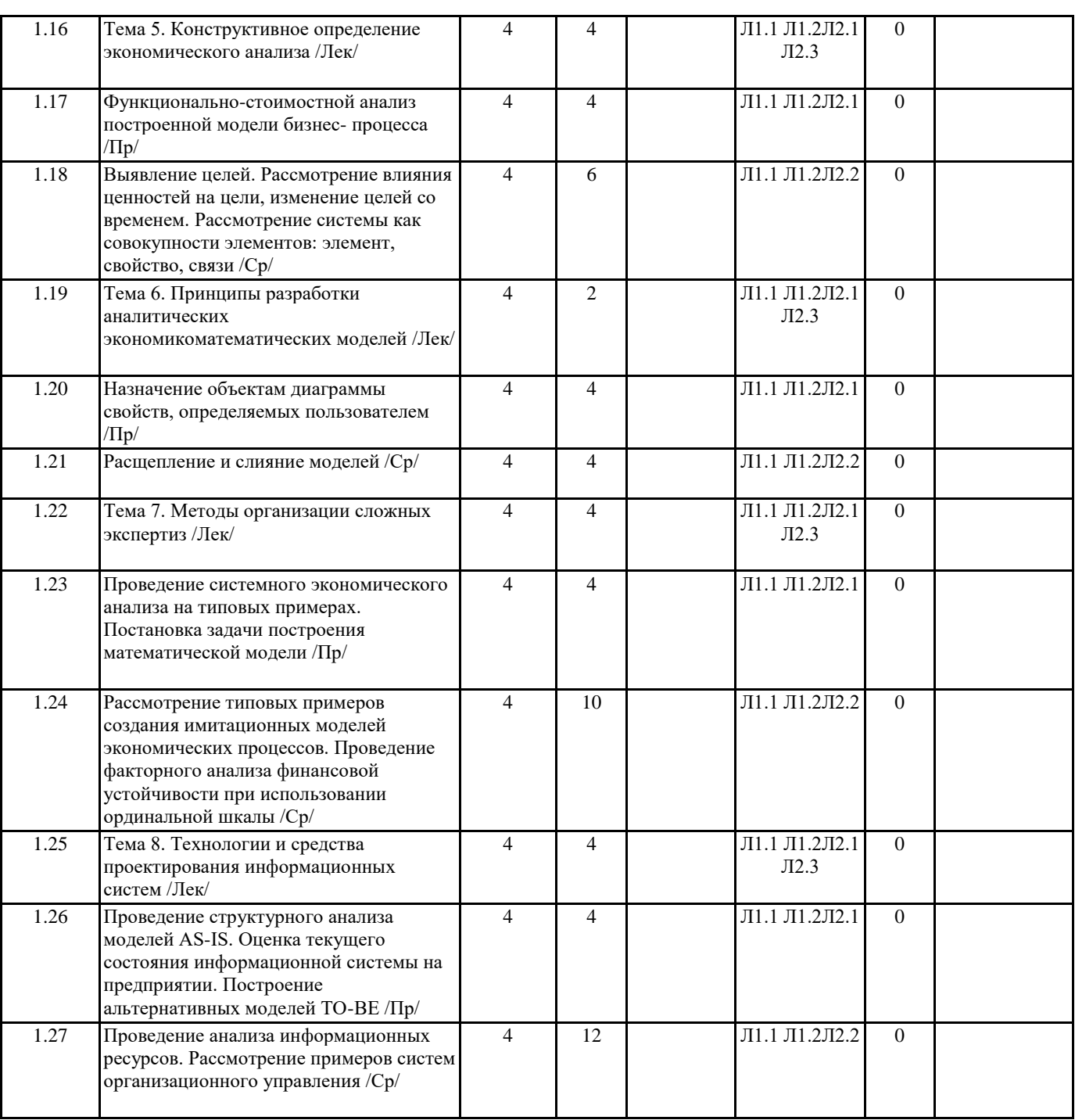

### **5. ФОНД ОЦЕНОЧНЫХ СРЕДСТВ**

### **5.1. Контрольные вопросы и задания**

Список контрольных вопросов для проведения текущего контроля

по дисциплине «Теория систем и системный анализ»

1.Понятие БСУ.

2.Системность как всеобщее свойство материи. Свойства систем.

3.Понятие модели. Познавательные и прагматические модели. Статистические и динамические модели. Множественность моделей системы.

4.Понятие системы. Компромисс между полнотой и простотой модели. Модель «Черного ящика».

5.Модель состава системы. Сложности построения модели состава.

6.Модель структуры системы. Структурная схема системы.

7.Выбор. Множественность задач выбора.

8.Критериальный язык выбора. Выбор как максимизация критерия.

9.Сведение многокритериальной задачи к однокритериальной. Условная максимизация.

10.Поиск альтернативы с заданными свойствами. Нахождение Паретовского множества.

11.Достоинства и недостатки идеи оптимальности. Экспертные методы выбора.

12.Анализ и синтез в системных исследованиях.

13. Модели систем как основания декомпозиции. Проблема полноты моделей.

14. Агрегирование, эмерджентность, внутренняя целостность систем. Виды агрегирования.

15. Конфигуротор. Агрегаты-операторы.

16. Классификация как агрегирование. Функция нескольких переменных как агрегат. Агрегаты-структуры.

17. Понятие Системного анализа. Этапы системного анализа.

18. Формулирование проблемы. Проблема и проблематика. Методы построения проблематики.

19. Выявление целей. Подмена целей средствами. Влияние ценностей на цели.

20. Множественность целей. Смешение целей. Изменение целей со временем.

21. Формирование критериев. Критерии и ограничения.

22. Генерирование альтернатив. Увеличение числа альтернатив. Создание благоприятных условий. Способы сокращения числа альтернатив.

23. Мозговой штурм. Синектика.

24. Разработка сценариев. Морфологический анализ. Деловые игры.

Список контрольных вопросов для проведения промежуточной аттестации по итогам освоения дисциплины (БЛОК 1)

1. Дать определение понятию «система».

2. Дать определение понятию «эмерджентность».

3.В чем заключается роль таких специалистов, как инженер по знаниям и постановщик задач?

4. Расшифруйте термин «CASE».

5. Расшифруйте термин «IDEF0».

6. Расшифруйте термин «DFD».

7.Что подразумевается под бизнес-процессом?

8.Что собой представляют основные бизнес-процессы?

9. Что собой представляют вспомогательные бизнес-процессы?

10.Что собой представляют сопутствующие бизнес-процессы?

11.Что такое инжиниринг бизнеса?

12.Что такое реинжиниринг бизнес-процессов?

13.Что собой представляет модель предметной области?

14. Что представляет собой модель в нотации IDEF0?

15. Временные рамки модели «AS-IS» и «ТО-ВЕ».

16.Что обозначают работы в IDEF0?

17. Назовите порядок наименования работ.

18. Какое количество работ должно присутствовать на одной диаграмме?

19.Что называется порядком доминирования?

20. Как располагаются работы по принципу доминирования?

21. Каково назначение сторон прямоугольников работ на диаграммах?

22. Перечислите типы стрелок.

23. Назовите виды взаимосвязей.

24. Что называется граничными стрелками?

25.Объясните принцип именования разветвляющихся и сливающихся стрелок.

26. Какие методологии поддерживаются BPwin?

27. Перечислите основные элементы главного окна BPwin.

28. Опишите процесс создания новой модели в BPwin.

29. Как провести связь между работами?

30. Как задать имя работы?

31. Опишите процесс декомпозиции работы.

32. Как добавить работу на диаграмму?

33. Как разрешить туннелированные стрелки?

34.В каком случае происходит ситуация, когда граничная стрелка принимает вид «Туннель не в родительской диаграмме»?

35.В каком случае происходит ситуация, когда граничная стрелка принимает вид «Туннель не в дочерней работе»?

36. Может ли модель BPwin содержать диаграммы нескольких методологий?

37.Что описывает диаграмма DFD?

38. Какая нотация используется в BPwin для построения диаграмм DFD?

39. Перечислите составные части диаграммы DFD.

40.В чем состоит назначение процесса?

41. Что называется внешней сущностью?

42.Что описывают хранилища?

43. Объясните механизм дополнения диаграммы IDEF0 диаграммой DFD.

44. Укажите 3 способа декомпозиции блока.

45. Покажите 5 способов передвижения по модели (по различным уровням декомпозиции).

46. Как убрать тень (Shadow) и функционально-стоимостную информацию («0 р.» в правом нижнем углу блока) у всех блоков молели?

47. Как сделать нумерацию блоков в следующем виде: A1, A1.1, A1.1.1 и т.д.

48. Диаграммы Node Tree, назначение, этапы создания.

49. Опишите процесс построения иерархической IDEF0-модели.

50. Опишите процесс построения иерархической DFD -модели.

51.В чем заключается смысл количественного анализа диаграмм?

52. Как рассчитывается коэффициент декомпозиции диаграммы? 53. Как рассчитывается коэффициент сбалансированности диаграммы? 54. Основное назначение и этапы построения презентационных диаграмм (FEO). 55. Перечислите основные типы презентационных диаграмм. (БЛОК 2) 1. Перечислите составные элементы диаграмм IDEF3. 2.Что показывают связи в диаграммах IDEF3? 3. Перечислите типы стрелок в диаграммах IDEF3. 4. Что называется перекрестком? 5. Назовите типы перекрестков. 6.Что называется объектом-ссылкой? 7. Какие бывают типы объектов-ссылок? 8. Как добавить объект-ссылку? 9. Для чего предназначены диаграммы IDEF3-scenario? 10. Опишите последовательность создания сценария. 11. Опишите процедуру построения диаграммы Swim Lane. 12. Перечислите типы словарей, которые необходимо создать перед построением ролевой диаграммы Swim Lane. 13. Что представляет собой система метрик в BPwin? 14. Основные понятия функционально-стоимостного анализа АВС. 15. Дать определение движители затрат, объект затрат, центры затрат. 16. Какие существуют режимы отображения результатов анализа АВС в модели? 17. Как назначаются центры затрат? 18. Какие задачи можно решать с помощью функционально- стоимостного анализа? 19. Перечислите типы свойств, определяемые пользователем. 20. Опишите процедуру назначения UDP объекту диаграммы «работа». 21. Опишите процедуру назначения UDP объекту диаграммы «стрелка». 22. Как происходит добавление и удаление ключевых слов? 23. Словарь UDP, основные этапы формирования. 24. Какой символ на объекте «работа» свидетельствует о том, что ему присвоено свойство, определенное пользователем? 25. Когда выполняются операции расщепления модели и слияния моделей? 26. Дать определение модель-цель и модель-источник. 27. Опишите процедуру расщепления модели. 28. Опишите процедуру слияние моделей. 29. Перечислите основные требования, которым необходимо следовать, чтобы выполнить операции расщепления и слияния моделей. 30. Каково назначение организационных диаграмм? 31. Опишите последовательность действий при построении организационных диаграмм. 32. Назовите типы отчетов в BPwin. 33. Опишите процедуру создания отчетов по модели. 34. Что включает в себя отчет по модели? 35. Опишите процедуру создания отчета по диаграмме. 36. Что включает в себя отчет по диаграмме? 37. Опишите процедуру создания отчета об объектах диаграммы. 38. Что включает в себя отчет об объектах диаграммы? 39. Опишите процедуру создания отчета по стрелкам. 40.Что включает в себя отчет по стрелкам? 41. Опишите процедуру создания отчета согласованности с методологией. 42. Что включает в себя отчет согласованности с методологией? 43. Каким образом осуществляется поиск ошибок в диаграммах при помощи отчета согласованности с методологией? 44.В какие форматы можно экспортировать отчеты? 45. Какие виды стандартных отчетов существуют в BPwin? 46. Опишите процедуру создания пользовательского отчета. 5.2. Темы письменных работ Учебный план и программа дисциплины не предусматривают написание письменных работ 5.3. Фонд оценочных средств S:\Student\Education\Кафедра ИСиТ\Круценюк Кира Юрьевна\ТСиСА\8.ФОС 5.4. Перечень видов оценочных средств 1. Контрольные вопросы для проведения текущего контроля S:\Student\Education\Кафедра ИСиТ\Круценюк Кира Юрьевна\ТСиСА\3.Экзамен 2. Контрольные вопросы для проведения промежуточной аттестации по итогам освоения дисциплины S:\Student\Education\Кафедра ИСиТ\Круценюк Кира Юрьевна\ТСиСА\3.Экзамен 3. Отчет по самостоятельной работе S:\Student\Education\Kaфедра ИСиТ\Круценюк Кира

Юрьевна\ТСиСА\7.САМОСТОЯТЕЛЬНАЯ РАБОТА

4. Тесты S:\Student\Education\Кафедра ИСиТ\Круценюк Кира Юрьевна\ТСиСА\4. Тест

S:\Student\Education\Kaфедра ИСиТ\Круценюк Кира Юрьевна\TCиCA\5.Tect TCuCA+BPWin ИЭ

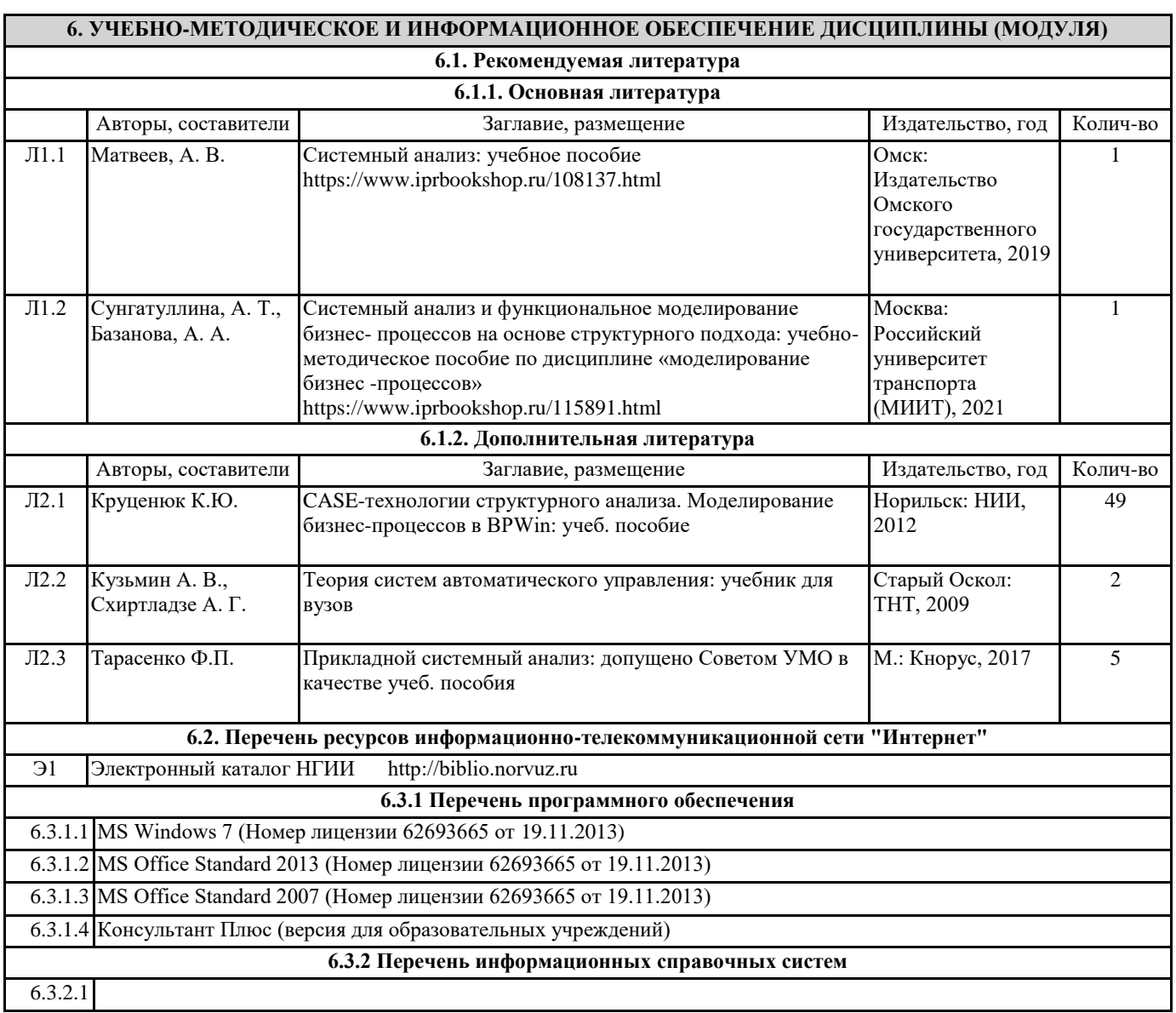

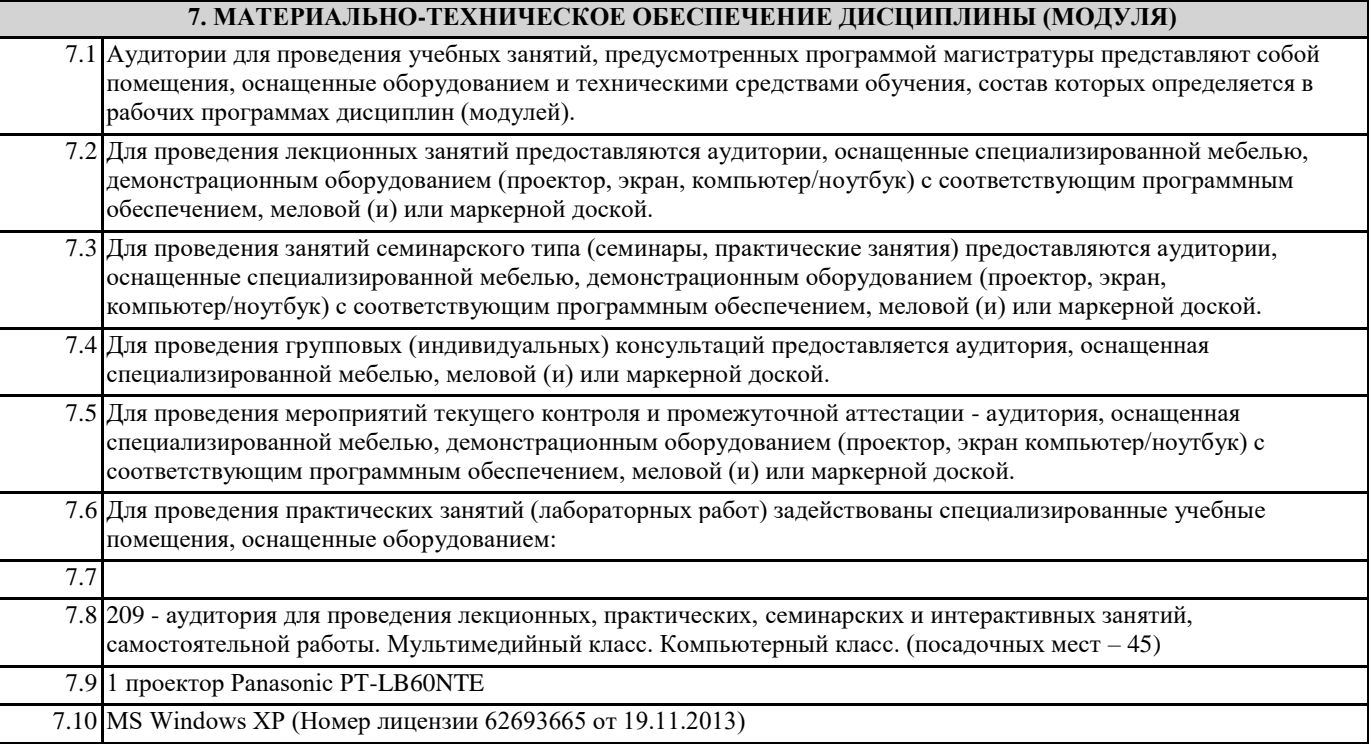

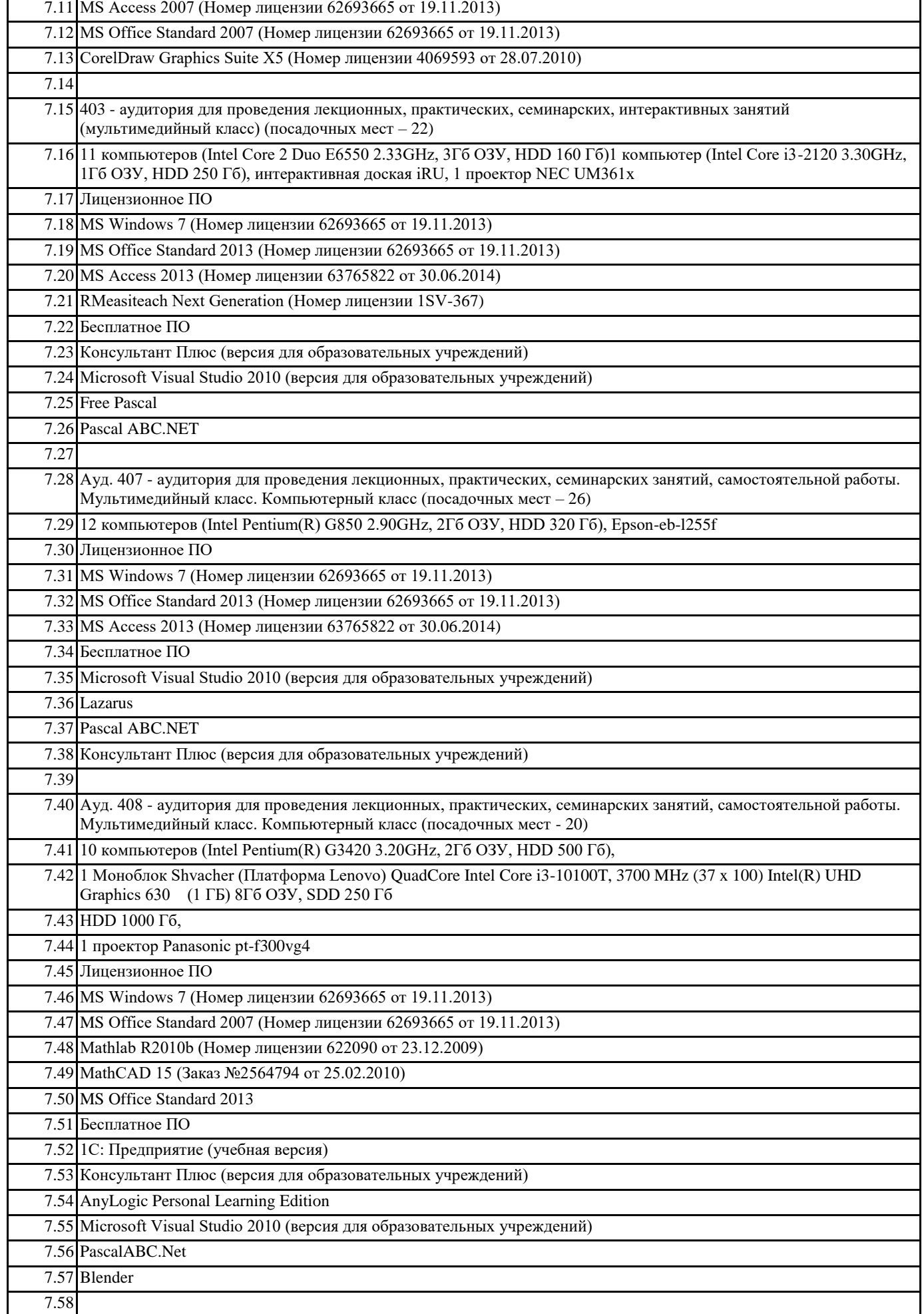

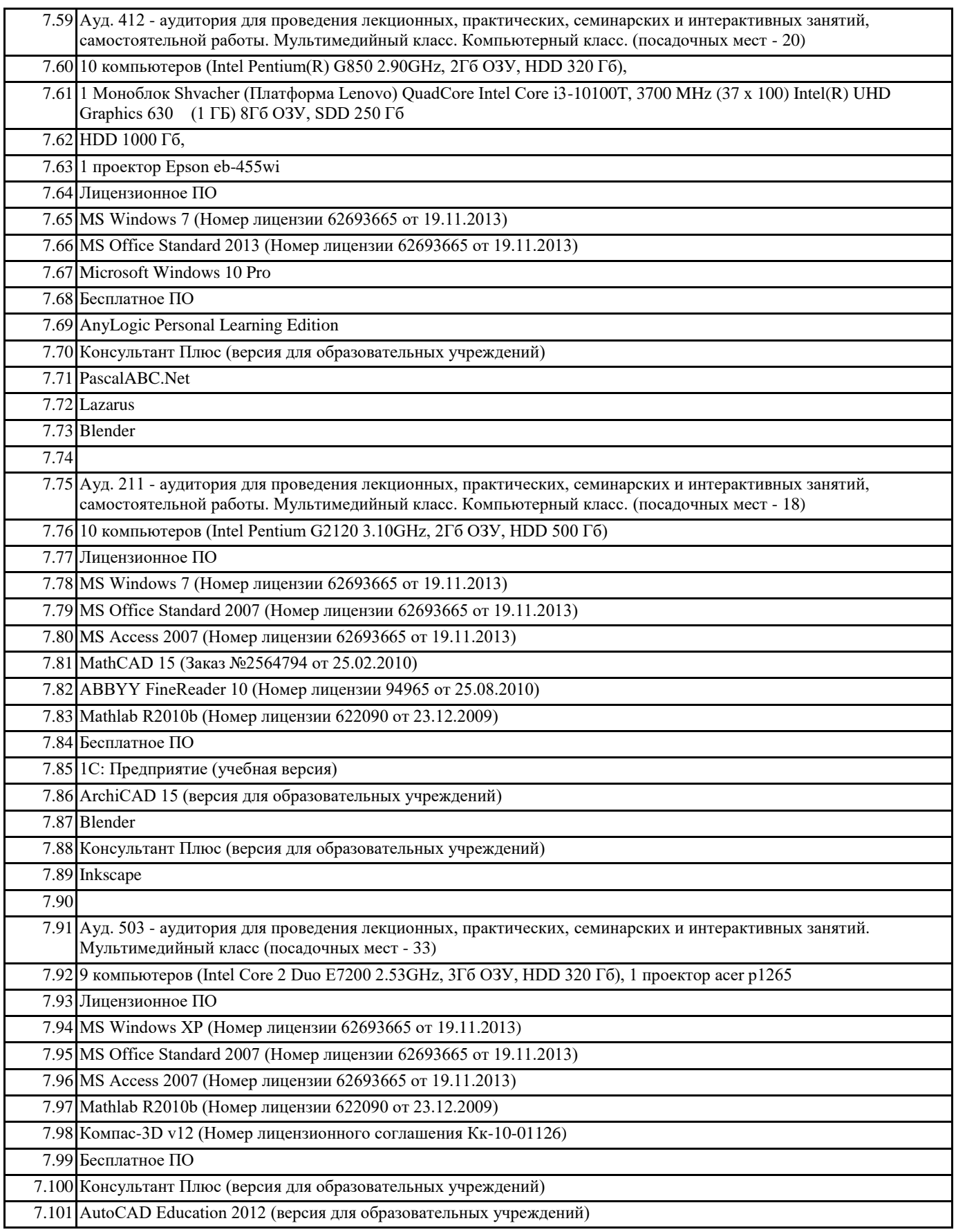

### **8. МЕТОДИЧЕСКИЕ УКАЗАНИЯ ДЛЯ ОБУЧАЮЩИХСЯ ПО ОСВОЕНИЮ ДИСЦИПЛИНЫ (МОДУЛЯ)**

Система институтского образования при изучении данной дисциплины предполагает рациональное сочетание таких видов учебной деятельности, как лекции, практические работы, самостоятельная работа студентов, а также контроль полученных знаний.

Лекции представляет собой систематическое, последовательное изложение учебного материала. Это – одна из важнейших форм учебного процесса и один из основных методов преподавания в вузе. На лекциях от студента требуется не просто

внимание, но и самостоятельное оформление конспекта. В качестве ценного совета рекомендуется записывать не каждое слово лектора (иначе можно потерять мысль и начать писать автоматически, не вникая в смысл), а постараться понять основную мысль лектора, а затем записать, используя понятные сокращения.

Практические работы позволяют научиться применять теоретические знания, полученные на лекции при решении конкретных задач. Чтобы наиболее рационально и полно использовать все возможности практических работ для подготовки к ним необходимо: разобрать лекцию по соответствующей теме, проработать дополнительную литературу и источники. Самостоятельная работа студентов способствует глубокому усвоения учебного материала и развитию навыков самообразования. Самостоятельная работа предполагает следующие составляющие: работа с текстами: учебниками, справочниками, дополнительной литературой, а также проработка конспектов лекций; работа над темами для самостоятельного изучения;участие в работе студенческих научных конференций; подготовка к экзамену. Кроме базовых учебников рекомендуется самостоятельно использовать имеющиеся в библиотеке учебно-методические

пособия. Независимо от вида учебника, работа с ним должна происходить в течение всего семестра. Эффективнее работать с учебником не после, а перед лекцией.

При ознакомлении с каким-либо разделом рекомендуется прочитать его целиком, стараясь уловить общую логику изложения темы. Можно составить их краткий конспект.

Степень усвоения материала проверяется следующими видами контроля: текущий (опрос, контрольные работы); защита практических работ; промежуточный (экзамен).

Экзамен – форма итоговой проверки знаний студентов.

Для успешной сдачи экзамена необходимо выполнить следующие рекомендации –готовиться к экзамену следует систематически, в течение всего семестра. Интенсивная подготовка должна начаться не позднее, чем за месяц-полтора до экзамена. Данные перед экзаменом три-четыре дня эффективнее всего использовать для повторения и систематизации материала.